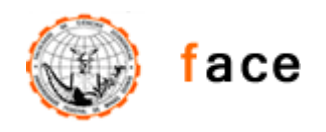

Universidade Federal de Minas Gerais Faculdade de Ciências Econômicas Biblioteca Prof. Emílio Guimarães Moura

# **DIRETRIZES PARA NORMALIZAÇÃO DOS TRABALHOS**

# **ACADÊMICOS APRESENTADOS NA FACE/UFMG**

Elaborado por:

Marialice Martins Barroca

Colaboração de:

Maria Célia Carvalho Resende

Belo Horizonte 2012

D598 Diretrizes para normalização dos trabalhos acadêmicos apresentados na FACE/UFMG/ elaborado por: Marialice Martins Barroca; Maria Célia Carvalho de Resende, colab. Belo Horizonte: FACE/UFMG, 2012. 52 p.: il.

> 1. Documentação – Normalização. 2. Publicações científicas – Normas. I. Barroca, Marialice Martins. II. Resende, Maria Célia de Carvalho. III. Universidade Federal de Minas Gerais. Faculdade de Ciências Econômicas. Biblioteca Prof. Emílio Guimarães Moura.

> > CDD 001.81

# **SUMÁRIO**

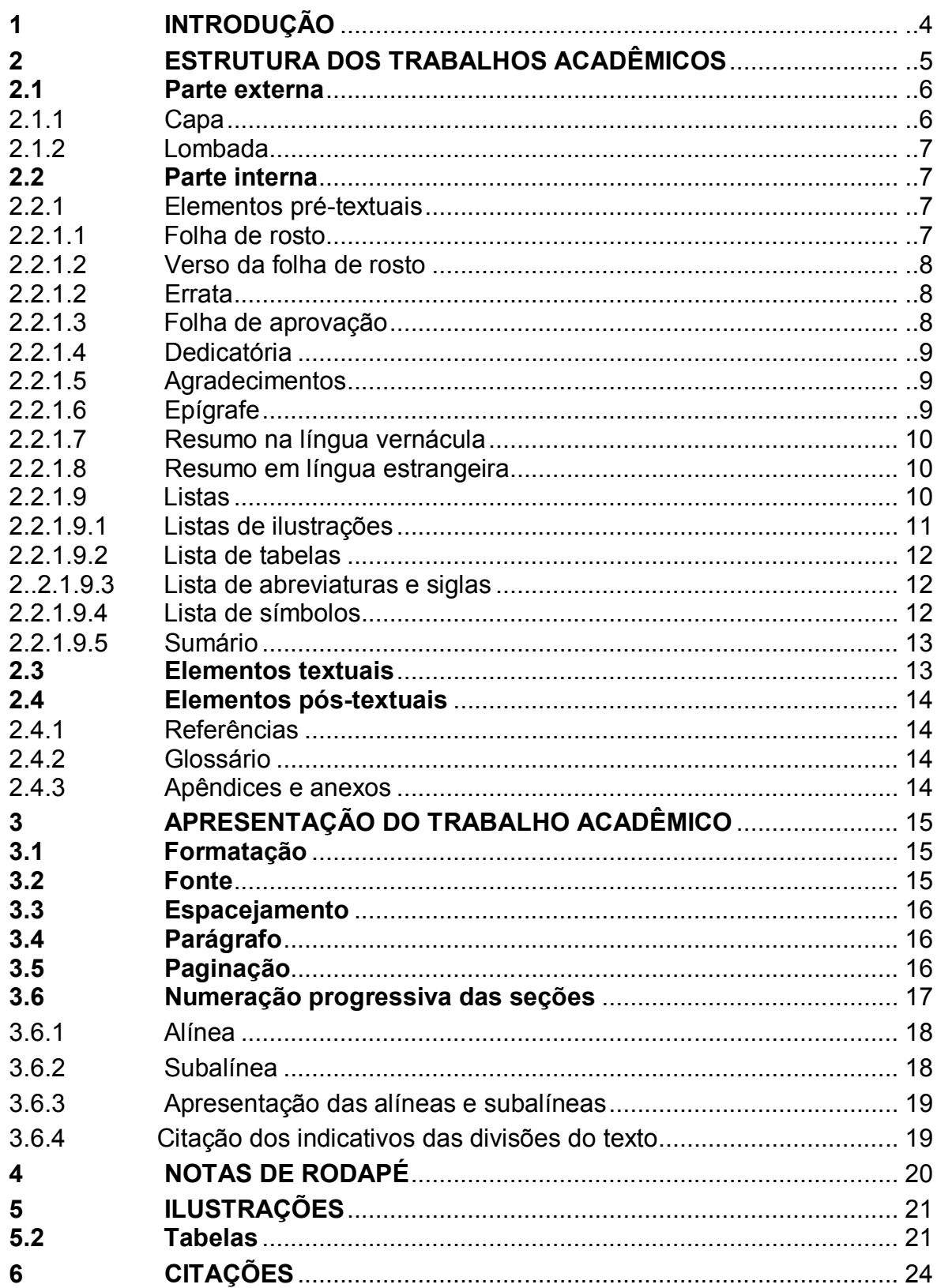

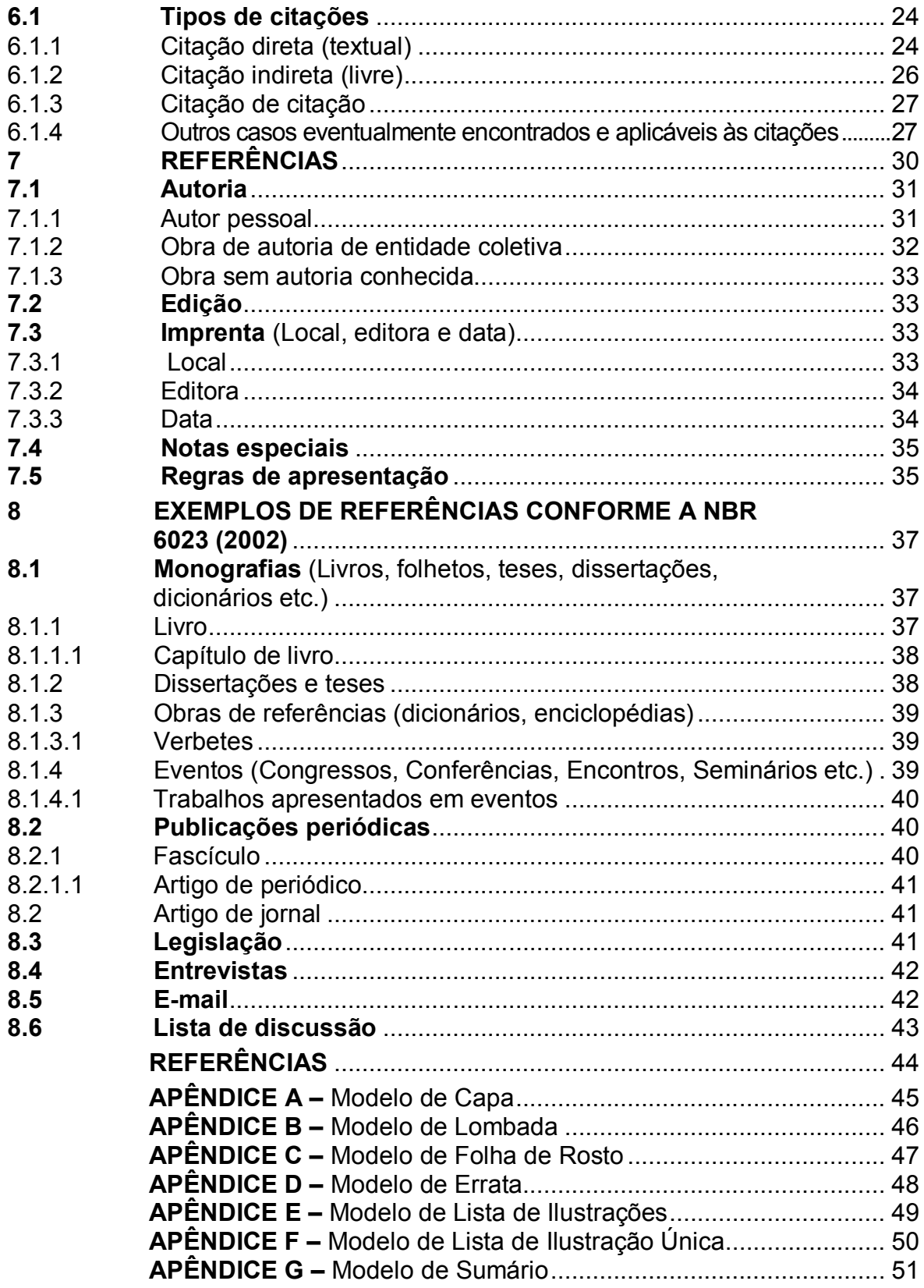

#### **1 INTRODUÇÃO**

A normalização dos trabalhos acadêmicos se justifica pela eficiência que as regras propiciam na comunicação dos pesquisadores com seus pares.

Este trabalho destaca um conjunto de recomendações fundamentais para a padronização da apresentação das monografias, dissertações, teses e dos trabalhos acadêmicos similares, produzidos na Faculdade de Ciências Econômicas da Universidade Federal de Minas Gerais.

Os trabalhos desenvolvidos no ambiente acadêmico devem obedecer às diretrizes e normas de apresentação que contribuem para o seu reconhecimento e acesso.

Castro (2006, p. 15-16) destaca que:

exigências de padronização geram um conjunto de princípios ou regras de operação em que se nota o deliberado esforço de criar sistematicamente no trabalho e de evitar perdas resultantes de atritos em comunicação. É captando esse espírito que o pesquisador iniciante deverá ter a paciência necessária para respeitar as regras indispensáveis de comunicação dos resultados científicos.

O padrão de apresentação e estruturação dos trabalhos acadêmicos, aqui apresentados, tem como base as normas para documentação elaboradas pela Associação Brasileira de Normas Técnicas (ABNT), entidade privada sem fins lucrativos, responsável pela normalização técnica no país, reconhecida pelo Fórum Nacional de Normalização – ÚNICO – através da Resolução n.º 07 do CONMETRO, de 24/08/1992. Algumas recomendações ou definições foram acrescentadas para os casos não previstos pelas normas.

A observância às diretrizes traçadas aqui, permite ao pesquisador racionalizar todo o processo de elaboração dos seus trabalhos.

## **2 ESTRUTURA DOS TRABALHOS ACADÊMICOS**

Com a finalidade de orientar os autores, são apresentados os componentes da estrutura dos trabalhos acadêmicos com base na NBR 14724 (ABNT, 2011).

A estrutura é composta por: parte externa e parte interna.

## **Parte externa**

- Capa (obrigatório)
- Lombada (considerada como elemento opcional pela NBR 14724, é recomendada para as teses, dissertações e para os trabalhos de conclusão dos cursos de especialização apresentados na FACE).

## **Parte interna**

## Elementos pré-textuais

Os elementos que compõem a parte pré-textual devem ser dispostos no trabalho na seguinte ordem:

- Folha de rosto (obrigatório)
- Errata (opcional)
- Folha de aprovação (obrigatório)
- Dedicatória (opcional)
- Agradecimentos (opcional)
- Epígrafe (opcional)
- Resumo na língua vernácula (obrigatório)
- Resumo em língua estrangeira (obrigatório)
- Lista de ilustrações (opcional)
- Lista de tabelas (opcional)
- Lista de abreviatura e siglas (opcional)
- Lista de símbolos (opcional)
- Sumário (obrigatório)

## Elementos textuais

- Introdução
- Desenvolvimento
- Conclusão

## Elementos pós-textuais

Dispostos na seguinte ordem:

- Referências (obrigatório)
- Glossário (opcional)
- Apêndice (opcional)
- Anexo (opcional)
- Indice (opcional)

## **2.1 Parte externa**

#### 2.1.1 Capa

Proteção externa do trabalho (APÊNDICE A). Deve conter informações que o identifiquem, na seguinte ordem:

- nome da instituição (obrigatório para os trabalhos apresentados na FACE);
- nome do autor:
- título do trabalho;
- subtítulo, se houver;
- local (cidade da instituição onde o documento será apresentado);
- ano de depósito (data da entrega).

A capa das teses, dissertações e dos trabalhos de conclusão de curso de especialização deverá ser confeccionada em material rígido, na cor preta e a gravação em dourado. A proteção externa dos trabalhos de conclusão de curso de graduação deverá ser feita em plástico transparente e as folhas serão reunidas utilizando o espiral.

## 2.1.2 Lombada

Nela são impressos:

- nome do autor:
- título do trabalho;
- data (ano de entrega);
- elementos alfanuméricos de identificação, (ex.: v. 2);
- sigla da Universidade, da unidade e do curso de origem (ex.: UFMG-FACE-CEPCON).

Os elementos da lombada devem ser impressos no sentido vertical, legíveis de cima para baixo. (APÊNDICE B).

Recomenda-se a reserva de um espaço de 3 cm na borda inferior da lombada, para a colocação de elementos de identificação ou localização do documento, como por exemplo, a etiqueta de localização do documento, recebida na biblioteca (APÊNDICE B).

## **2.2 Parte Interna**

- 2.2.1 Elementos pré-textuais
- 2.2.1.1 Folha de rosto

O anverso (frente) da folha de rosto deve apresentar:

- nome do autor, centrado no alto da folha, mantendo-se uma margem vertical de 3 cm;
- título e subtítulo, no centro da página, separados, entre si por dois pontos. (Recomenda-se aqui, utilizar algum tipo de recurso para destacar o título, quando acompanhado de subtítulo, como por exemplo: o negrito, a caixa alta);
- número de volumes: se houver mais de um, deve constar em cada folha de rosto a especificação do respectivo volume;
- natureza do trabalho: nota que apresenta o tipo do trabalho, se é uma tese, dissertação, trabalho de conclusão de curso de especialização ou de graduação, mencionando-se o curso e a unidade ao qual foi apresentado e o objetivo (grau pretendido). Esta nota localiza-se a 8 cm da margem esquerda;
- nome do orientador e co-orientador;
- notas tipográficas: local (cidade da instituição onde o documento será apresentado), ano de depósito (da entrega). Cada elemento centrado em uma linha, mantendo-se uma margem vertical de 2 cm (APÊNCICE C).

## 2.2.1.2 Verso da folha de rosto

Deve conter a ficha catalográfica, localizada no terço inferior da página, elaborada conforme o Código de Catalogação Anglo – Americano vigente.

A ficha catalográfica das teses e dissertações defendidas na FACE será elaborada pelo Setor de Processamento Técnico da Biblioteca. **A solicitação deve ser encaminhada para o e-mail: bibcat@face.ufmg.br**, acompanhada do arquivo contendo a versão definitiva do trabalho.

## 2.2.1.2 Errata

Enumeração dos erros ocorridos no trabalho com as indicações de páginas e linhas com as devidas correções. Recomenda-se que seja inserida após a folha de rosto (APÊNDICE D).

## 2.2.1.3 Folha de aprovação

Folha distinta inserida após a folha de rosto.

Deve conter:

- nome do autor:
- título do trabalho;
- subtítulo, se houver;
- natureza (tipo do trabalho, objetivo);
- nome da instituição a que é submetido;
- área de concentração;
- data de aprovação;
- nome completo, titulação e assinatura dos membros da banca examinadora e instituição a que pertencem.

A data de aprovação e as assinaturas dos membros da banca examinadora devem ser colocadas após a aprovação do trabalho.

A folha de aprovação será fornecida ao aluno pelas secretarias dos cursos de pósgraduação a que estiver vinculado.

## 2.2.1.4 Dedicatória

Folha na qual o autor presta uma homenagem ou dedica seu trabalho. Não leva título e a dedicatória deve aparecer na parte inferior da página, a 8cm da margem esquerda.

#### 2.2.1.5 Agradecimentos

Expressos pelo autor que presta seu reconhecimento às pessoas e instituições que colaboraram na elaboração do seu trabalho. Não leva indicativo numérico e o título deve ser centralizado na folha, utilizando a mesma tipologia das seções primárias do texto.

#### 2.2.1.6 Epígrafe

Folha onde o autor apresenta a citação de um pensamento, trecho de um poema ou de uma música, relacionada com o tema do trabalho, seguida de indicação de autoria. Não leva título e a epígrafe deve figurar na parte inferior da página, a 8cm da margem esquerda. A epígrafe pode constar também nas páginas de abertura das sessões primárias.

## 2.2.1.7 Resumo na língua vernácula

É a apresentação concisa dos pontos relevantes do texto, fornecendo uma visão rápida e clara do conteúdo do trabalho e das conclusões alcançadas, de tal forma que este possa dispensar a consulta ao original. Deve ter uma extensão de 150 a 500 palavras. Abaixo do resumo devem figurar as palavras-chave, representativas do conteúdo do trabalho. Devem ser precedidas da expressão Palavras-chave: separadas entre si por ponto e finalizadas também por ponto.

Na redação do resumo:

- usar o verbo na voz passiva e na terceira pessoa do singular;
- ser composto de uma seqüência de frases concisas, afirmativas e não de enumeração de tópicos. Recomenda-se o uso de parágrafo único.

Não leva indicativo numérico e o título deve ser centralizado na folha, utilizando a mesma tipologia das seções primárias do texto.

## 2.2.1.8 Resumo em língua estrangeira

Tradução do resumo em língua vernácula preferencialmente para o inglês. Deve ser seguido das palavras-chave traduzidas para a mesma língua. Localizado logo após o resumo em língua vernácula.

## 2.2.1.9 Listas

Os trabalhos acadêmicos geralmente apresentam ao longo do texto, ilustrações, tabelas, abreviaturas e siglas. Para facilitar a sua localização, recomenda-se a elaboração de listas.

## 2.2.1.9.1 Lista de ilustrações

Relação das ilustrações (desenhos, esquemas, fluxogramas, fotografias, gráficos, mapas, organogramas, plantas, quadros, retratos e outras). Recomenda-se a elaboração de lista própria para cada tipo de ilustração, na ordem em que aparece no texto, com cada item designado por seu nome específico, travessão, título e respectivo número de folha ou página.

## Exemplos:

- Gráfico 1 Competências individuais da empresa.......... ........................ ....22
- Quadro 1 Grupos e tipos de usuários das informações contábeis públicas ..9

Também podem ser reunidas em lista única, intitulada LISTA DE ILUSTRAÇÕES, quando o trabalho trouxer um pequeno número de ilustrações.

Não há menção da ABNT de quantas ilustrações de tipos variados o trabalho deve conter para que se confeccione uma lista única, recomenda-se aqui, a confecção da lista única quando o trabalho apresentar até 5 ilustrações. (APÊNDICE E) Ultrapassando este número, devem ser relacionadas em listas próprias. (APÊNDICE F)

As ilustrações poderão vir ao final do trabalho, como anexos, quando em grande quantidade ou em tamanho maior do que a página, mantendo-se a seqüência da numeração.

Tanto as listas próprias quanto a lista única não levam indicativo numérico e o título deve ser centralizado na folha, utilizando a mesma tipologia das seções primárias do texto.

## 2.2.1.9.2 Lista de tabelas

Relaciona as tabelas na ordem de apresentação no texto, com cada item designado por seu tipo, número de ocorrência no texto, travessão, título e respectivo número da folha ou página.

Exemplo

 Tabela 1 – Qualificações dos alunos antes do ingresso em seu curso de graduação........................................................................... 15

## 2.2.1.9.3 Lista de abreviaturas e siglas

Consiste na relação alfabética das abreviaturas e siglas utilizadas no texto, seguidas das palavras ou expressões grafadas por extenso. Recomenda-se a elaboração de lista própria para cada tipo.

Exemplos:

- ABNT Associação Brasileira de Normas Técnicas
- OIT Organização Internacional do Trabalho

Não leva indicativo numérico e o título deve ser centralizado na folha, utilizando a mesma tipologia das seções primárias do texto.

## 2.2.1.9.4 Lista de símbolos

Elaborada conforme a ordem em que os símbolos aparecem no texto, seguidos dos respectivos significados. Não leva indicativo numérico e o título deve ser centralizado na folha, utilizando a mesma tipologia das seções primárias do texto.

## Exemplo

 $\bullet$  d<sub>ab</sub> Distância euclidiana

#### 2.2.1.9.5 Sumário

Consiste na enumeração das divisões e ou seções do trabalho, na mesma ordem e grafia que aparecem no texto, seguidos da respectiva paginação (APÊNDICE G). Na elaboração do sumário deve ser observado:

- a) a palavra sumário, deve ser centralizada e escrita com a mesma grafia utilizada para as seções primárias do texto;
- b) os elementos pré-textuais não devem constar no sumário;
- c) os itens devem ser apresentados com a mesma forma tipográfica utilizada no texto;
- d) os indicativos numéricos correspondentes às divisões do trabalho (ver seção 3.6) devem ser alinhados à esquerda;
- e) os títulos e os subtítulos sucedem os indicativos numéricos das seções e devem ser alinhados pela margem do título que possuir o indicativo mais extenso;
- f) os elementos pós-textuais como Referências, Apêndices e Anexos não devem ser precedidos por indicativo numérico;
- g) se o trabalho tiver mais de um volume, o sumário completo deve ser apresentado em cada volume.

#### **2.3 Elementos textuais**

A organização do texto dos trabalhos acadêmicos divide-se em:

- a) introdução: parte inicial do texto, onde são apresentados: a delimitação do assunto tratado, objetivos da pesquisa, formulação de hipótese, justificativa e outros elementos necessários para situar o tema do trabalho;
- b) desenvolvimento: parte principal do texto que contém a exposição ordenada e pormenorizada do assunto, fundamentação teórica, metodologia adotada para o desenvolvimento do trabalho, resultados e discussões;
- c) conclusão ou considerações finais: parte final do texto, na qual se apresentam conclusões correspondentes aos objetivos ou hipóteses.

## **2.4 Elementos pós-textuais**

## 2.4.1 Referências

A NBR 6023 (ABNT, 2002, p. 2) define referência como o "conjunto de elementos descritivos que permite a identificação, no todo ou em parte, de documentos impressos ou registrados em diversos tipos de material". Não leva indicativo numérico e o título deve ser centralizado na folha, utilizando a mesma tipologia das seções primárias do texto.

## 2.4.2 Glossário

Lista elaborada em ordem alfabética, das palavras estrangeiras, das expressões pouco conhecidas ou de sentido obscuro, ou de termos técnicos, acompanhados dos seus respectivos significados, definições ou traduções. Não leva indicativo numérico e o título deve ser centralizado na folha, utilizando a mesma tipologia das seções primárias do texto.

#### 2.4.3 Apêndices e Anexos

**Apêndices**: são documentos elaborados pelo próprio autor para completar sua argumentação, sem prejuízo da unidade do trabalho.

**Anexos:** são materiais não elaborados pelo autor, que servem de fundamentação, comprovação e ilustração.

Tanto os apêndices quanto os anexos são identificados por letras maiúsculas, consecutivas, travessão e respectivos títulos. Não leva indicativo numérico e o título deve ser posicionado na margem esquerda da folha, utilizando a mesma tipologia das seções primárias do texto.

Exemplos:

- APÊNDICE A Cronologia da Era Vargas (1929-1954)
- ANEXO A Tabela de classificação de sementes

## **3 APRESENTAÇÃO DO TRABALHO ACADÊMICO**

A NBR 14724 determina algumas regras para a apresentação de trabalhos acadêmicos.

## **3.1 Formatação**

- Os trabalhos acadêmicos devem ser digitados em cor preta, podendo utilizar outras cores para as ilustrações e impressos em papel branco ou reciclado, no formato A4 (21cm x 29,7cm).
- Os elementos pré-textuais devem iniciar no anverso da folha, com exceção da ficha catalográfica que aparece no verso da folha de rosto. Já os elementos textuais e pós-textuais devem ser impressos no anverso e verso das folhas,
- **Recomenda-se aqui, que a impressão no anverso e verso seja decidida de comum acordo com o orientador do trabalho ou o coordenador do curso.**
- Para efeito de alinhamento, o texto, deve ser justificado.
- Os títulos das seções primárias (capítulos) devem iniciar em página distinta.
- A digitação do trabalho deve ser feita dentro das margens: **para o anverso** (frente), superior e esquerda 3 cm;

inferior e direita 2 cm;

**para o verso**, superior e direita 3cm;

inferior e esquerda e inferior 2 cm.

## **3.2 Fonte**

Recomenda-se, a fonte tamanho 12 para todo o trabalho, inclusive capa, excetuando-se as citações com mais de 3 linhas, notas de rodapé, paginação, legendas e fontes das ilustrações e das tabelas que devem ser em tamanho menor e uniforme.

 Recomenda-se aqui o uso da fonte Times New Roman ou Arial e o tamanho 10 para as exceções citadas no parágrafo anterior.

## **3.3 Espacejamento**

O texto deve ser digitado em espaço 1,5 entre as linhas.

**Utiliza-se espaço simples para**: citações de mais de três linhas, notas de rodapé, referências, legendas das ilustrações e das tabelas;

**As referências** são digitadas em espaço simples, sendo separadas entre si por um espaço simples.

Os títulos **das seções primárias (capítulos)** devem ser separados do texto que os sucede por um espaço de 1,5. Da mesma forma os títulos das subseções devem ser separados do texto que os precede e os sucede também por um espaço de 1,5. Títulos que ocupem mais de uma linha devem ser, a partir da segunda linha, alinhados abaixo da primeira letra da primeira palavra do título.

**Na folha de rosto,** o tipo de trabalho, o objetivo, o nome da instituição e a área de concentração devem ser digitados em espaço simples, fonte tamanho 10 e alinhados a 8cm da margem esquerda (APÊNDICE C).

## **3.4 Parágrafo**

A ABNT não estabelece o tipo de parágrafo a ser usado, recomenda-se aqui o estilo de parágrafo sem recuo, alinhado à margem esquerda e destacado pelo espaçamento duplo.

#### **3.5 Paginação**

Para os trabalhos digitados somente no anverso, a contagem das páginas deve ser sequencial, a partir da folha de rosto, sendo a numeração visualizada a partir da primeira folha da parte textual.

A paginação deve ser feita em algarismos arábicos, no canto superior direito da folha a 2 cm da borda superior.

**Quando o trabalho for digitado no anverso e verso**, a numeração das páginas deve ser colocada no anverso da folha, no canto superior direito; e no verso, no canto superior esquerdo.

 A numeração das folhas ou páginas que compõem a parte pós-textual deve dar continuidade à paginação do texto principal.

## **3.6 Numeração progressiva das seções**

Para evidenciar a sistematização do trabalho, deve-se adotar a numeração progressiva para as divisões do texto, apresentando uma estrutura hierárquica do seu conteúdo. As divisões principais de um texto são denominadas seções primárias. As seções primárias podem dividir-se em seções secundárias, estas em seções terciárias e assim por diante. Recomenda-se não ultrapassar a seção quinária.

Devem-se empregar algarismos arábicos na numeração.

O indicativo das seções primárias obedece a sequência dos números inteiros a partir do número um. O indicativo de uma seção secundária é constituído pelo indicativo da seção primária a que pertence, seguido do número que lhe será atribuído na sequência e separado por ponto. O mesmo processo deverá ser repetido para as demais seções.

Os indicativos numéricos que precedem os títulos das seções devem ser alinhados à esquerda e separados do seu título apenas por um espaço em branco. Título com indicação numérica, que ocupe mais de uma linha, deve ser, a partir da segunda linha, alinhado abaixo da primeira letra da primeira palavra do título.

Destacam-se os títulos das seções gradativamente, utilizando-se os recursos gráficos de maiúscula, negrito, itálico ou sublinhado e outros.

Exemplo:

- 1 **SEÇÃO PRIMÁRIA**
- 1.1 **Seção secundária**
- 1.1.1 Seção terciária
- 1.1.1.1 Seção quaternária
- 1.1.1.1.1 Seção quinária

Todas as seções devem conter um texto relacionado a elas.

**Os títulos das seções primárias devem abrir uma nova página, sempre no seu anverso, inseridos na parte superior da mancha gráfica.**

**Alguns títulos não recebem o indicativo numérico e devem ser centralizados na folha**: errata, agradecimentos, listas de ilustrações, lista de abreviaturas e siglas, lista de símbolos, resumos, sumário, referências, glossário e apêndices, anexos.

## 3. 6.1 Alínea

A enumeração de assuntos que não possuam título próprio, dentro de uma mesma seção é feita em alíneas, obedecendo as seguintes regras:

- [...]
- b) o texto que antecede as alíneas termina em dois pontos;
- c) as alíneas devem ser indicadas alfabeticamente, em letra minúscula, seguida de parêntese. Utilizam-se letras dobradas, quando esgotadas as letras do alfabeto;
- d) as letras indicativas das alíneas devem apresentar recuo em relação à margem esquerda;
- e) o texto da alínea deve começar por letra minúscula e terminar em ponto-e vírgula, exceto a última alínea que termina em ponto final;
- f) o texto da alínea deve terminar em dois pontos, se houver subalínea;
- g) a segunda e as seguintes linhas do texto da alínea começam sob a primeira letra do texto da própria alínea. (ABNT, 2012, p. 3).

3.6.2 Subalínea

É a subdivisão de uma alínea. Deve ser de acordo com os seguintes critérios:

- a) as subdivisões devem começar por travessão seguido de espaço;
- b) as subalíneas devem apresentar recuo em relação à alínea;
- c) o texto da subalínea deve começar por letra minúscula e terminar em pontoe-vírgula. A última subalínea deve terminar em ponto final, se não houver alínea susequente;
- d) a segunda e as seguintes linhas do texto da subalínea começam sob a primeira letra do texto da própria subalínea. (ABNT, 2012, p. 4).

3.6.3 Apresentação das alíneas e subalíneas

O texto abaixo mostra como as alíneas e subalíneas devem ser apresentadas. Exemplo:

De acordo com a NBR 12676 (ABNT, 1992, p. 3), o indexador deve examinar o documento, identificar os conceitos e expressá-los por termos de indexação, observando as seguintes práticas:

- a) usar os descritores cabíveis já existentes na linguagem de indexação utilizada;
- b) para os termos que representam novos conceitos, deve-se verificar sua precisão e aceitabilidade em instrumentos de referência, tais como:
	- dicionários e enciclopédias de autoridade reconhecida nas suas especialidades;
	- tesauros, especialmente os elaborados de acordo com as ISO 2788 ou ISO 5964;
	- tabela de classificação;
- c) escolher os conceitos que forem considerados os mais apropriados para uma determinada comunidade de usuários.

3.6.4 Citação dos indicativos das divisões do texto

Por recomendação da NBR 6024 (ABNT, 2012, p. 4), as citações dos indicativos das divisões do texto devem ser conforme os exemplos abaixo:

Na seção 2...

Ver 2.3...

Em 4.3.1, § 1º ou ... 1º parágrafo de 4.3.1...

Na alínea a, da seção 5.2 ...

Na primeira subalínea, da alínea d ...

## **4 NOTAS DE RODAPÉ**

Destinam-se a prestar esclarecimentos, comprovar, justificar ou esclarecer informações que não devem ser incluídas no texto de forma a não interromper a sequência lógica da sua leitura. Devem ser reduzidas ao mínimo e localizadas o mais próximo possível do texto, preferencialmente na mesma página onde ocorrer a chamada numérica.

As notas de rodapé podem ser utilizadas para:

- a) informar fontes bibliográficas de documentos citados que apresentem particularidades como os trabalhos não publicados;
- b) apresentar tradução de citações, em língua estrangeira, feitas no texto, ou indicar a língua original de citações traduzidas;
- c) esclarecer dados obtidos por informação verbal (palestras, debates, comunicações, congressos etc.);
- d) informar dados de trabalhos em fase de elaboração;
- e) informar endereços dos documentos eletrônicos que não devem ser incluídos na lista de referências: lista de discussão, e-mail.

Recomendações para a elaboração de notas de rodapé:

- a) as chamadas são indicadas, no texto, por algarismos arábicos, sobrescritos;
- b) a numeração deve ser consecutiva, para cada seção primária (capítulo). Recomenda-se aqui a adoção da seqüência única, quando o número de notas não ultrapassar a 20 em todo o trabalho;
- c) devem ser digitadas dentro das margens estabelecidas para o trabalho, separadas do texto por um filete de 5 cm, iniciado na margem esquerda;
- d) o texto da nota deve ter espaço simples entre as linhas, a fonte utilizada menor que a usada no texto. Recomenda-se aqui a fonte no tamanho 10;
- e) notas com mais de uma linha devem ser, a partir da segunda linha, abaixo da primeira letra da primeira palavra, de forma a destacar o expoente.

## **5 ILUSTRAÇÕES**

Os elementos ilustrativos devem ser enquadrados dentro das margens do texto em local mais próximo onde forem mencionadas.

A sua identificação aparece na parte superior, precedida da palavra designativa (desenho, esquema, fluxograma, fotografia, gráfico, mapa, organograma, planta, quadro, retrato e outras), seguida do seu número de ordem de ocorrência no texto, em algarismo arábico, travessão e do respectivo título.

Exemplo:

Quadro 1 – Modelos de governança corporativa

Na parte inferior, deve ser identificada a autoria (fonte), mesmo que seja produção do próprio autor. Legendas, notas e outras informações necessárias também podem ser inseridas para sua compreensão.

São citadas no texto pela forma que foram designadas, em letras maiúsculas e minúsculas quando integrarem o texto e letras maiúsculas quando entre parênteses.

Exemplos:

- O Gráfico 2 mostra a produção de soja da fazenda Lunardi, em São Paulo.
- Demonstração dos procedimentos preliminares que as entidades devem seguir anteriormente a pactuação do termo de convênio (FLUXOGRAMA, 5).

#### **5.2 Tabelas**

A ABNT indica a publicação **Normas de Apresentação Tabular,** do Instituto Brasileiro de Geografia e Estatístico (IBGE, 1993), para padronização na construção das tabelas. http://biblioteca.ibge.gov.br/visualizacao/monografias/GEBIS%20-%20RJ/normastabular.pdf Alguns critérios para sua apresentação estão destacados abaixo.

Segundo o Instituto Brasileiro de Geografia e Estatística (IBGE, 1993, p. 9), tabela é uma "**forma não discursiva** de apresentar informações, nas quais o dado numérico se destaca como informação central" (grifo nosso). Os dados são dispostos em linhas e colunas. Não devem ser confundidas com quadros.

Segundo Ferreira (1986), **quadro** é um "Tipo de figura (ilustração) utilizada para apresentação esquemática de **informações textuais**: a exemplo da tabela, apresenta estrutura básica constituída de fios, colunas, linhas, etc" (grifo nosso).

As tabelas são numeradas, individualmente, com algarismos arábicos na seqüência que aparecem no texto. Devem ser dotadas de título, inscrito no topo, formado pelo conjunto de termos indicadores dos seus conteúdos, apresentado da seguinte forma: a palavra Tabela, seu número de ordem, travessão e o título.

Exemplo:

 Tabela 1 – Elasticidades médias: determinantes de produção na indústria brasileira

São citadas no texto pela indicação Tabela, seguido do número de ordem na forma direta ou entre parênteses no final da frase.

Exemplos:

- Em relação ao tempo na função gerencial, os dados da Tabela 23 mostram que [...].
- Dentre os entrevistados, existem 47% que não fizeram pós-graduação (TABELA 3).

As tabelas devem possuir um conjunto de traços para estruturação dos dados numéricos e dos termos.

Usam-se no mínimo três traços horizontais paralelos:

- a) o primeiro para limitar o topo;
- b) o segundo para delimitar o espaço do cabeçalho;
- c) o terceiro para separar e limitar o rodapé.

Para destacar parte do cabeçalho ou parte dos dados numéricos, usar um ou mais traços verticais paralelos adicionais.

Não são delimitadas à esquerda e à direita, tampouco se colocam traços horizontais ou verticais para separar os dados numéricos e os termos. Contêm inscritos no seu rodapé algumas notas que podem ser:

**a) fonte**: inscrita a partir da primeira linha do rodapé, identifica a origem dos dados. O IBGE recomenda a indicação da referência do documento de origem dos dados.

Quando os dados obtidos na fonte sofrerem transformação, o responsável pela operação deve ser identificado em nota geral.

Exemplo:

• Nota: Dados trabalhados pelo autor.

A fonte dos dados deve ser identificada mesmo que os dados sejam produzidos pelo autor.

Exemplo:

- Fonte: Do autor, ano. **ou**
- Fonte: Elaborado pelo autor, ano.
- **b) nota geral**: inscrita logo após a fonte deve, ser usada sempre que houver necessidade de se esclarecer o conteúdo das tabelas. Deve ser precedido da palavra Nota ou Notas;

Exemplo:

- Nota: Dados numéricos arredondados.
- **c) nota específica**: usada sempre que houver necessidade de esclarecer algum elemento específico, é inscrita logo após a nota geral (quando esta existir), precedida da respectiva chamada.

Exemplo:

 (1) Áreas de reservas ecológicas, conforme resolução nº 04 de 18.09.1985 do Conselho Nacional do Meio Ambiente.

**NOTA**: Os quadros por serem apresentados graficamente por colunas e linhas, podem ser construídos segundo critérios para a apresentação de tabelas.

## **6 CITAÇÕES**

A NBR 10520 define citação como a "menção de uma informação extraída de outra fonte" (ABNT, 2002, p. 1). Esta norma especifica as características exigíveis para apresentação de citações em documentos, aplicando-se aos trabalhos acadêmicos e técnico-científicos.

A citações devem ser indicadas no texto por um sistema de chamada: numérico ou autor-data. Por ser mais simples, de fácil compreensão e mais utilizado nos trabalhos acadêmicos, **recomenda-se aqui, o sistema autor-data**. O método selecionado deve ser seguido consistentemente ao longo de todo o trabalho.

Neste sistema, a indicação da fonte é feita:

- a) pelo sobrenome do autor ou pela instituição responsável, seguido do ano de publicação do documento e da(s) página(s) onde a citação estiver localizada;
- b) pela primeira palavra do título seguida de reticências, no caso das obras sem autoria ou responsabilidade, seguida da data de publicação do documento e da(s) página(s) onde a citação estiver localizada.

## **6.1 Tipos de citações**

6.1.1 Citação direta (textual)

É a transcrição literal de parte de textos de outros autores. Apresenta-se de duas formas:

**a) citação de até três linhas (curta):** é inserida no texto e deve estar contida entre aspas duplas.

Exemplos:

• autor é parte integrante do texto

Silva e Fleig (2005, p. 3) sustentam que "as modificações na tecnologia apresentam estreita relação com as transformações nas práticas de trabalho e nas dimensões envolvidas na organização."

autor é citado ao final da citação

"As recensões devem vir precedidas da referência bibliográfica completa das obras a que se referem". (FRANÇA; VASCONCELOS, 2007, p. 92).

**b) citação com mais de três linhas (longa):** deve ser destacada em parágrafo recuado, a 4 cm da margem esquerda, sem aspas, com letra e espaço menores que os utilizados no texto. A ABNT não menciona o tamanho da letra e o espaço entre as linhas, recomenda-se, aqui, a letra em tamanho 10 e o espaço simples entre as linhas;

Exemplos:

• autor é parte integrante do texto:

Como afirma Kerlinger ( 1973, p. 301),

qualquer plano de pesquisa é pensado e elaborado para proporciona evidências empíricas que ajudem a solucionar um problema. Geralmente, dito problema está formulado como hipóteses e, em algum momento, ditas hipóteses são formuladas de maneira tal que podem ser testadas.

autor é indicado ao final da citação:

A referência tem que ser feita rigorosamente de acordo com os padrões utilizados pelas bibliotecas; de outra forma não será jamais encontrada. Se a bibliografia lista o autor pelo prenome, e a biblioteca ou base de dados o tem pelo sobrenome, não é possível achar a referência. Mas, mesmo que seja possível encontrar as informações, a padronização ajuda o leitor, pois ele já sabe onde e como vais encontrar detalhes técnicos de que pode precisar (CASTRO, 2006, p.16).

Algumas intervenções podem ser feitas nas citações diretas e elas devem ser indicadas:

supressões: [...] elas podem surgir no início, meio ou fim da citação.

Exemplo:

"Qualquer que seja o assunto, podemos esperar citações de Aristóteles ou Platão [...]" (CASTRO, 2006, p.82).

• interpolações, acréscimos, ou comentários [ ]:

Exemplo:

"Se cada um quisesse usar de sua imaginação e criatividade para estruturar a parte formal de seus trabalhos, [certamente] teríamos uma situação caótica na comunicação dos pesquisadores com seus pares". (CASTRO, 2006, p.15).

Ênfase ou destaque: grifo, negrito ou itálico.

Exemplo:

"Se cada um quisesse usar de sua **imaginação e criatividade** para estruturar a parte formal de seus trabalhos, [certamente] teríamos uma situação caótica na comunicação dos pesquisadores com seus pares". (CASTRO, 2006, p.15, grifo nosso).

## 6.1.2 Citação indireta (livre)

É a reprodução somente das idéias retiradas de documentos de outros autores. A informação da página é opcional na identificação da fonte.

Formas de fazer citação livre:

• autor é parte integrante do texto

Exemplo:

Na mesma linha, Keenoy (1993) propõe que a ARH não resolve a ambigüidade da relação entre funcionários e empregadores, mas, antes, dissolve o paradoxo das relações de trabalho contemporâneas.

autor é citado ao final da citação

Exemplo:

O corpo do trabalho deve condensar todos os dados pertinentes e aqueles que podem sugerir idéias para uma nova pesquisa (GODE; HATT, 1969, p. 462-464).

6.1.3 Citação de citação

É a citação de um texto obtido a partir de outro documento. Esse tipo de citação deve ser utilizado somente quando não houver possibilidade de obter o documento original.

Exemplos:

• autor é parte integrante do texto

Olson (1977, p. 23 *apud* SMITH, 1991, p. 86), afirma que "nossa capacidade para produzir e compreender tal linguagem falada é, na verdade, um subproduto do fato de sermos alfabetizados".

autor é indicado ao final da citação

"Nossa capacidade para produzir e compreender tal linguagem falada é, na verdade, um subproduto do fato de sermos alfabetizados". (OLSON, 1977, p. 23 *apud* SMITH, 1991, p. 86).

Na lista de referências deve-se incluir :

- a) a referência do documento não consultado seguida da expressão *apud* (em itálico) seguida da referência do documento consultado e;
- b) a referência do documento consultado.
- 6.1.4 Outros casos eventualmente encontrados e aplicáveis às citações:
- a) citações retiradas de documentos que possuem de um até três autores: indicam-se os sobrenomes dos autores.

Exemplos:

 Para Cohen, Manion e Morrison (2000, p. 313) "os relatos que tipicamente emergem das observações participativas fazem eco às críticas dos dados qualitativos [...]".

- "Os relatos que tipicamente emergem das observações participativas fazem eco às críticas dos dados qualitativos [...]". (COHEN; MANION; MORRISON, 2000, p. 313).
- b) documentos que possuem mais de três autores: indica-se o sobrenome do primeiro autor seguido da expressão *et al.*, o ano de publicação do documento e o número da página.

## Exemplos:

- Quanto ao uso de maiúsculas ao longo do texto, segundo Bastos *et al*. (1979) é recomendável a adoção das normas provenientes da Academia Brasileira de Letras
- Quanto ao uso de maiúsculas ao longo do texto é recomendável a adoção das normas provenientes da Academia Brasileira de Letras (BASTOS *et al*., 1979).

c) citação de vários trabalhos de um mesmo autor

Exemplos:

- escritos em datas diferentes: Lagerloff (1934, 1936, 1937) encontrou 22,08% de machos afetados;
- escritos na mesma data: Datas iguais: Smith (1978a) Smith (1978b) ou Smith (1978a, b).
- d) sobrenome dos autores e datas de publicações coincidentes

Acrescentar as iniciais dos seus prenomes.

Exemplos:

CASTRO, L. (1981). CASTRO. M. (1981).

Persistindo a coincidência, acrescentam-se os prenomes por extenso.

Exemplos:

SOARES, Marcos (1998) SOARES, Mauro (1998)

e) entidades coletivas conhecidas por sigla

A primeira citação deve ser feita pelo nome por extenso seguido da sigla, as citações subsequentes apenas pela sigla.

Exemplo:

 A Associação Brasileira de Normas Técnicas (ABNT, 2004) é o Fórum Nacional de Normalização.

f) citação em língua estrangeira

- transcrever a citação na língua original, traduzindo-a em nota de rodapé ou;
- traduzir diretamente no texto e indicar, em nota de rodapé, a língua do documento original.
- g) citação de informação obtida verbalmente (palestras, debates, comunicações, entrevistas etc):
	- indicar, entre parênteses, no texto, a expressão (informação verbal), mencionando-se os dados disponíveis em nota de rodapé. (Não incluir a fonte em listas de referências).
- h) **citação** retirada da edição recente de uma obra cujo **original for antigo ou considerado clássico** e for importante chamar atenção para a data desta publicação, acrescentar a informação em nota de rodapé. Exemplo:
	- **No texto**: "Também no tocante à importação de mercadorias da Europa, a Inglaterra tem agido com maior liberalidade em relação às colônias do que qualquer outra nação. " (SMITH, 1983, p. 69).<sup>1</sup>

## **Em rodapé:**

1<br><sup>1</sup> Original de 1776.

## **7 REFERÊNCIAS**

A NBR 6023 (ABNT, 2002, p. 2) define referência como "conjunto padronizado de elementos descritivos, retirados de um documento, que permite sua identificação individual."

Os elementos descritivos estão divididos em duas categorias:

- **essenciais**: são as informações indispensáveis à identificação do documento e estão vinculadas ao suporte e tipo do documento;
- **complementares**: informações que, acrescentadas aos elementos essenciais permitem melhor caracterizar os documentos. (Ver item 7.4)

Ordenação das referências:

 os documentos consultados e/ou citados para a elaboração do trabalho devem ser relacionadas em lista própria em ordem alfabética única, pela primeira palavra do sobrenome do autor; entidade, quando for a autora do documento ou pelo título. Recomenda-se aqui, **não** substituir por traço (\_\_\_.) os nomes dos autores que se repetirem sucessivamente na lista de referências.

Apresentação gráfica:

 as referências devem ser digitadas em espaço simples e separadas entre si por um espaço simples. São alinhadas à margem esquerda. O elemento título deve ser destacado por um dos recursos tipográficos: itálico, negrito ou sublinhado.

 O subtítulo deve ser separado do título por dois pontos e não deve receber nenhum tipo de destaque. A escolha do tipo de destaque fica a critério do autor, podendo também ser definida pelo orientador do trabalho.

O título não deve ser destacado quando a entrada da referência for diretamente por ele.

Usam-se letras maiúsculas ou caixa alta para:

• sobrenome do autor ou autores;

- primeira palavra do título quando esta iniciar a referência;
- entidades coletivas quando autoras;

 nome da jurisdição (território) quando anteceder algum órgão governamental; Exemplo:

- BELO HORIZONTE. Prefeitura Municipal. Secretaria da Educação.
- nomes de eventos (congressos, seminários, encontros).

## **7.1 Autoria**

7.1.1 Autor pessoal

A NBR 6023 diz que:

Indica(m)-se o(s) autor(es), de modo geral, pelo último sobrenome, em maiúsculas, seguido do(s) prenome(s) e outros sobrenomes, abreviado(s) ou não. Recomenda-se, tanto possível, o mesmo padrão para abreviação de nomes e sobrenomes, usados na mesma lista de referências (ABNT, 2002, p. 14).

Um autor

Obs.: Os exemplos apresentados contêm somente os elementos obrigatórios.

PAULANI, Leda Maria. *Modernidade e discurso econômico*. São Paulo: Boitempo, 2005.

Dois autores e três autores

Mencionar os autores na mesma ordem em que aparecem na publicação, separados por ponto e vírgula.

VICECONTI, Paulo; NEVES, Silvério. *Contabilidade societária.* São Paulo: Saraiva, 2005.

CARPENTER, Roland P.; LYON, David H.; HASDELL, Ferry A. *Análisis sensorial en el desarrollo y control de la calidad de alimentos*. Zaragoza: Acribia, 2002.

Mais de três autores

Mencionar o autor que aparece em primeiro lugar, seguido da expressão *et al.* (em itálico)

CARVALHO, Fernando J. Cardim de *et al. Economia monetária e financeira*: teoria e política. 2. ed. rev. e atual. Rio de Janeiro: Elsevier; Campus, 2007.

- **Nota**: Em casos específicos (projetos de pesquisa científica, indicação de produção científica em relatórios para órgãos de financiamento, etc.) é facultado indicar todos os nomes quando indispensáveis para certificar a autoria.
	- Obra de responsabilidade de um editor (Ed.), compilador (Comp.), organizador (Org.) ou coordenador (Coord.).

Mencionar o nome seguido da abreviatura pertinente, entre parênteses.

HENRIQUES, Ricardo (Coord.). *Desigualdade e pobreza no Brasil.* Rio de Janeiro: IPEA, 2000.

PARKER, Richard *et al.* (Org.). *A AIDS no Brasil*: 1982-1992*.* 2. ed. Rio de Janeiro: Relume-Dumara, 1994.

7.1.2 Obra de autoria de entidade coletiva

Quando a obra for de responsabilidade de entidade (órgãos governamentais, empresas, associações, congressos, seminários etc.) de modo geral, tem sua entrada pelo seu próprio nome, por extenso.

ASSOCIAÇÃO BRASILEIRA DE BANCOS DE DESENVOLVIMENTO. *Bancos de desenvolvimento*: modelo institucional. Rio de Janeiro: 1983.

ENCONTRO DE ADMINISTRAÇÃO PÚBLICA E GOVERNANÇA, 1., 2004, Rio de Janeiro. *Anais...* Rio de Janeiro: ANPAD, 2004.

Se a entidade tiver uma denominação genérica, seu nome deve ser precedido pelo nome do órgão superior ou pelo nome da jurisdição geográfica a qual pertence.

BRASIL. Ministério da Cultura. Conselho Nacional de Direito Autoral. *Legislação de normas*. 3. ed. rev. aum. Brasília, 1985.

## 7.1.3 Obra sem autoria conhecida

A entrada é feita pelo título com a primeira palavra escrita em letras maiúsculas.

ESTUDIOS sociodemograficos de pueblos indígenas. Santiago de Chile: CELADE, 1994.

## **7.2 Edição**

Mencionada a partir da segunda, na língua do documento referenciado.

Exemplos: 2.ed.; 5th ed.

 A informação de que a edição foi revista, aumentada e/ou atualizada deve ser acrescentada através das abreviaturas: rev., aum., atual.

Exemplo:

CARVALHO, Fernando J. Cardim de *et al. Economia monetária e financeira*: teoria e política. 2. ed. rev. e atual. Rio de Janeiro: Elsevier; Campus, 2007.

**7.3 Imprenta** (Local, editora e data)

## 7.3.1 Local

Nome da cidade de publicação do documento.

 Ocorrendo homônimos, acrescenta-se o nome do estado ou país. Ouro Branco, MG Ouro Branco, RN

**Se a cidade não aparecer no documento e puder ser identificada**, indicar seu nome entre colchetes.

**Não sendo possível identificar o local** usar a abreviatura da expressão *sine loco*  entre colchetes: [S.l.].

## 7.3.2 Editora

Responsável pela produção editorial.

- Palavras que designam a natureza jurídica devem ser suprimidas. Exemplo: na publicação aparece Editora Atlas na referência constará Atlas.
- **Não sendo possível identificar a editora** usar a abreviatura da expressão *sine nomine* entre colchetes: [s.n.].
- **Na impossibilidade de se identificar o local e a editora**, usar as abreviaturas [S.l.: s.n.]
- Quando o documento apresentar:
	- -**duas editoras de locais diferentes**, ambas são registradas com seus respectivos locais;

Exemplo: Rio de Janeiro: Makron; São Paulo: Nobel.

-**duas editoras do mesmo local,** ambas são registradas com seu respectivo local;

Exemplo: Rio de Janeiro: ALAP: UNFPA

-**três ou mais editoras,** registra-se a primeira com seu respectivo local, ou a que estiver em destaque.

 A editora não deve ser indicada quando for mencionada como autora da publicação.

7.3.3 Data

A NBR 6023 (ABNT, 2002, p.17) recomenda não deixar nenhuma referência sem data. Na falta da data de publicação são usadas: a de distribuição, do copyright, da impressão, ou de entrega (depósito) de um trabalho acadêmico. Se nenhuma data puder ser determinada, registrar uma data aproximada entre colchetes conforme indicado:

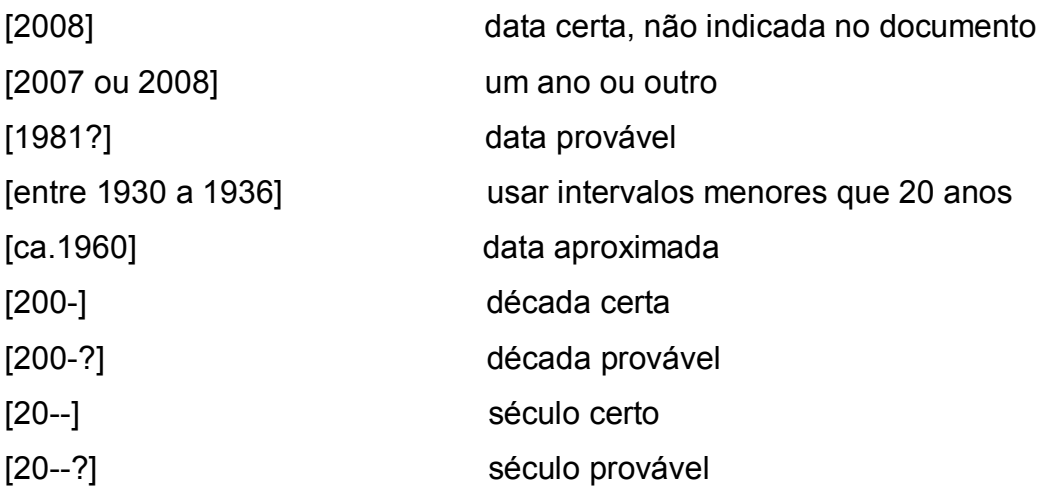

#### **7.4 Notas especiais**

São **elementos complementares** incluídos ao final da referência para melhor identificar a publicação.

Exemplos: série, resumos, trabalhos não publicados, trabalhos inéditos, relatórios, trabalhos em fase de publicação no prelo, trabalhos acadêmicos, traduções, entrevistas etc.

**Nota:** O título da série é indicado entre parênteses, separado, por vírgula, da numeração em algarismos arábicos, se houver.

#### **7.5 Regras de apresentação**

- a) os elementos que compõem as referências devem obedecer a uma sequência padronizada. Recomenda-se aqui, que as referências sejam compostas **pelos elementos essenciais. Os elementos complementares** (notas especiais, item 7.4), serão incluídos somente se o documento requisitar informações, além das essenciais, para sua identificação.
- b) a abreviação de prenomes de autor, autor organizador, autor editor, etc., é opcional. Porém, recomenda-se adotar um dos padrões para o trabalho inteiro.

c) para documentos em meio eletrônico, são acrescidas às referências as informações sobre descrição física do meio ou suporte (disquete, CD-ROM etc.) ou, tratando-se de documento *on-line***,** informação do **endereço eletrônico e a data de acesso ao documento**.

## **8 EXEMPLOS DE REFERÊNCIAS CONFORME A NBR 6023 (2002)**

Serão mostrados exemplos de documentos impressos e eletrônicos, no todo e em parte, contendo os **elementos essenciais e complementares** conforme recomendações feitas no item 8.5.

## **8.1 Monografias (Livros, folhetos, teses, dissertações, dicionários etc)**

## Formato convencional

SOBRENOME DO AUTOR, Prenome. *Título*: subtítulo. Edição. Local de publicação: Editora, ano de publicação. Volumes. Notas especiais, quando necessárias à identificação do documento.

## Formato eletrônico

SOBRENOME DO AUTOR, Prenome. *Título*: subtítulo. Edição. Local de publicação: Editora, ano de publicação. Volumes. Notas especiais, quando necessárias à identificação do documento. Descrição do meio eletrônico (CR-ROM, disquete, fita etc.) ou Endereço eletrônico, acompanhado da data de acesso.

#### 8.1.1 Livro

#### Formato convencional

RIAHI-BELKAOUI, Ahmed. Accounting theory. 5th. ed. Australia: Thomson, 2004.

ROGANTE, Sérgio. *Mercado financeiro brasileiro*: mudanças esperadas para adaptação a um ambiente de taxa de juros declinantes. São Paulo: Atlas, 2009. (Série academiaempresa, 6).

#### Formato eletrônico

NABUCO, Joaquim. *Cartas aos abolicionistas ingleses.* Recife: Fundação Joaquim Nabuco, Massangana, 1985. Disponível em: <http://www.dominiopublico.gov.br/download/texto/jn000058.pdf>. Acesso em: 14 jul. 2009.

#### 8.1.1 1 Capítulo de livro

mesmo autor para capítulo e livro

**Nota:** após a nota, In:, substituir o nome do autor por um traço sublinear equivalente a seis espaços.

#### Formato convencional

SANTOS, Milton. A organização interna das cidades: a cidade caótica. In:\_\_\_. *A urbanização brasileira*. 3. ed. São Paulo: Hucitec, 1996. cap. 11, p. 95-97.

## Formato eletrônico

CONSELHO FEDERAL DE CONTABILIDADE (Brasil). Da avaliação patrimonial. In: \_\_\_. *Princípios fundamentais de contabilidade e normas brasileiras de contabilidade*. 2. ed. Brasília: 2000. p. 130 -136. 1 CD-ROM.

autores diferentes para capítulo e livro

#### Formato convencional

FARAH, Marta Ferreira Santos. Estratégias de adaptação à crise: tendências de mudança no processo de trabalho na construção habitacional. In: RIBEIRO, Luiz Cezar de Queiroz; AZEVEDO, Sérgio de. *A crise da moradia nas grandes cidades:* da questão da habitação à reforma urbana. Rio de Janeiro: Editora da UFRJ, 1996. cap. 3, p. 49- 71.

#### 8.1.2 Dissertações e teses

#### Formato convencional

ALVES, José Eustáquio Diniz. *Transição da fecundidade e relações de gênero no Brasil*. 1994. 298 f. Tese (Doutorado em Demografia) – Centro de Desenvolvimento e Planejamento Regional, Universidade Federal de Minas Gerais, Belo Horizonte, 1994.

#### Formato eletrônico

MARRA, Adriana Ventola. *A prática social do trabalho do gerente na Universidade Federal de Viçosa*: um estudo de caso sobre professores universitários com cargo de chefia intermediária. 2003. 183 f. Dissertação (Mestrado em Administração) – Centro de Pós-Graduação e Pesquisas em Administração, Universidade Federal de Minas Gerais, Belo Horizonte, 2003. Disponível em: <http://www.cepead.face.ufmg.br/index.php?option=com\_wrapper&view=wrapper&Itemi d=209>. Acesso em: 14 jul. 2009.

## 8.1.3 Obras de referência (dicionários, enciclopédias)

#### Formato convencional

HOUAISS, Antônio (ed.). *Dicionário inglês-português*. Co-editor Ismael Cardim. Rio de Janeiro: Record, c 1982.

#### Formato eletrônico

DICIONÁRIO *Priberam da Língua Portuguesa*. [2009?]. Disponível em: <http://www.priberam.pt/DLPO>. Acesso em: 04 ago. 2009.

ENCICLOPÉDIA digital master online. 2009. Disponível em: <http://www.enciclopedia.com.br>. Acesso em: 04 ago 2009.

#### 8.1.3.1 Verbetes

#### Formato convencional

CREDIT. In: HOUAISS, Antônio (ed.). *Dicionário inglês-português*. Co-editor Ismael Cardim. Rio de Janeiro: Record, c 1982.

#### Formato eletrônico

NORMALIZAÇÃO. In: DICIONÁRIO *Priberam da Língua Portuguesa*. [2009?]. Disponível em: <http://www.priberam.pt/DLPO>. Acesso em: 04 ago. 2009.

8.1.4 Eventos (Congressos, Conferências, Encontros, Seminários etc.)

#### Formato convencional

ENCONTRO NACIONAL DE ESTUDOS POPULACIONAIS, 10., 1996, Caxambu. *Anais*... Belo Horizonte: ABEP, 1996. 4 v.

## Formato eletrônico

ENCONTRO ANUAL DA ASSOCIAÇÃO NACIONAL DE PROGRAMAS DE PÓS-GRADUAÇÃO EM ADMINISTRAÇÃO, 23., 1999, Foz do Iguaçu. *Anais*... Foz do Iguaçu: ANPAD, 1999. 1 CD –ROM.

#### 8.1.4.1 Trabalhos apresentados em eventos

## Formato convencional

VASCONCELOS, Ana Maria Nogales. Estatísticas de mortalidade por causas: uma avaliação da qualidade da informação. In: ENCONTRO NACIONAL DE ESTUDOS POPULACIONAIS, 10., 1996, Caxambu. *Anais*... Belo Horizonte: ABEP, 1996. v. 1, p. 151-166.

## Formato eletrônico

CARVALHO, Márcia Maria Andrade de. O balanço social: um novo olhar sobre o relatório contábil do futuro. In: CONGRESSO BRASILEIRO DE CONTABILIDADE, 16., 2000, Goiânia. *Anais*... Goiânia: Conselho Federal de Contabilidade, 2000. 1 CD-ROM.

VEIGA, I. P. A. Analisando proposta de cursos de pedagogia. In: ENCONTRO NACIONAL DE DIDÁTICA E PRÁTICA DE ENSINO, 8., 1996, Florianópolis. *Painéis*... Florianópolis: ENDIPE, 1996. 6 disquetes 5 ¼.

## **8.2 Publicações periódicas**

#### Formato convencional

TÍTULO DO PERIÓDICO. Local de publicação: Editor, volume, número, mês e ano. Formato eletrônico

TÍTULO DO PERIÓDICO. Local de publicação: Editor, volume, número, mês e ano. Descrição do meio eletrônico (CR-ROM, disquete, fita etc.) ou Endereço eletrônico, acompanhado da data de acesso.

#### 8.2.1 Fascículo

#### Formato convencional

NOVA ECONOMIA: revista do Departamento de Ciências Econômicas da UFMG. Belo Horizonte: Departamento de Economia da UFMG, v. 18, n. 3, set./dez. 2008.

#### Formato eletrônico

NOVA ECONOMIA: revista do Departamento de Ciências Econômicas da UFMG. Belo Horizonte: Departamento de Economia da UFMG, v. 18, n. 3, set./dez. 2008. Disponível em:  $\leq$ http://www.scielo.br/scielo.php?script=sci\_issuetoc&pid=0103-635120080003&lng=pt&nrm=iso>. Acesso em: 15 jul. 2009.

## 8.2.1.1 Artigo de periódico

#### Formato convencional

AMARAL, Hudson Fernandes, *et al.* Governança corparativa e divulgação de relatórios financeiros anuais. *Contabilidade Vista & Revista*, Belo Horizonte, v. 19, n. 1, p. 61-82, jan./mar. 2008.

#### Formato eletrônico

ROCHA, Bruno de Paula; ROCHA Fabiana. Consolidação fiscal nos estados brasileiros: uma análise de duração. *Nova Economia*: revista do Departamento de Ciências Econômicas da UFMG. Belo Horizonte, v. 18, n. 2, p. 193-223, maio/ago. 2008. Disponível em: <http://www.scielo.br/scielo.php?script=sci\_issuetoc&pid=0103-635120080002&ln g=pt&nrm=iso>. Acesso em: 15 jul. 2009.

8.2.2 Artigo de jornal

#### Formato convencional

FURBINO, Zulmira. Corretores surfam na onda do boom imobiliário. *Estado de Minas*, Belo Horizonte, 13 jul. 2009. Caderno Economia, p. 10. Formato eletrônico

VOGT, Carlos. Novas fronteiras na educação superior. *Folha de São Paulo*, São Paulo, 15 jul. 2007. Caderno Opinião. Disponível em: <http://www1.folha.uol.com.br/fsp/opiniao/inde15072009.htm>. Acesso em: 15 jul. 2009.

#### **8. 3 Legislação**

#### Formato convencional

BRASIL. Constituição (1988). *Constituição da República Federativa do Brasil, 1988*. Brasília: Senado Federal, Centro Gráfico, 1988.

#### Formato eletrônico

BRASIL. Constituição (1988). *Constituição da República Federativa do Brasil*. Brasília, Senado Federal, 2006. Disponível em: <http://www.senado.gov.br/sf/legislacao/const/>. Acesso em: 15 jul. 2009.

BRASIL. *Lei nº 9394 de 20 de dezembro de 1996.* Estabelece as diretrizes e bases da educação nacional. Brasília, 1996. Disponível em: <http://www.planalto.gov.br/ccivil\_03/LEIS/l9394.htm>. Acesso em: 09 jun. 2009.

#### Formato convencional

SÃO PAULO (Estado). Decreto nº 42.822, de 20 de janeiro de 1998. *Lex*: coletânea de legislação e jurisprudência, São Paulo, v. 62, n.3, p. 217-220, 1998.

UNIVERSIDADE FEDERAL DE MINAS GERAIS. Portaria nº. 1872, de 16 set. 1982. *Diário Oficial [da] república Federativa do Brasil*, Brasília DF, 24 set. 1982. Seção 2, p. 8340-8341.

## Formato eletrônico

UNIVERSIDADE FEDERAL DE MINAS GERAIS. *Resolução* nº. 10 de 20 de setembro de 2002. Dispõe sobre o credenciamento de professores para atuação no PPGCI. 2002. Disponível em: < http://www.eci.ufmg.br/ppgci/downloads/resolucao 10 2002.pdf>. Acesso em: 02 abr. 2008.

## **8.4 Entrevistas**

## Formato convencional

FERNANDES, Luis. O motor do desenvolvimento. *Pesquisa Fapesp*, São Paulo, n. 141, p. 12-17, nov. 2007. Entrevista concedida a Neldson Marcolin.

#### Formato eletrônico

HATOUM, Milton. Se eu sofresse 8 horas por dia para escrever, estaria perdido, diz Hatoum. *Folha Online***,** [São Paulo], 1 jul. 2009. Seção Ilustrada. Disponível em: <http://www1.folha.uol.com.br/folha/ilustrada/ult90u589315.shtml>. Acesso em: 15 jul. 2009.

## **8.5 E-mail\***

MORAFF, Steve. *Jongg CD*. [mensagem pessoal]. Mensagem recebida por mtmendes@ism.com.br em 8 jan. 1997.

BIBLIOTECA UNIVERSITÁRIA UFMG. Departamento de Planejamento e Divulgação. *Defesa de dissertação* [mensagem institucional]. Mensagem recebida por bibface@face.ufmg.br em 03 abr. 2008.

## **8.6 Lista de discussão\***

NORMASD: lista de discussão. 2003. Grupo brasileiro de discussão sobre normas e normalização da documentação - ABNT, ISO etc. Disponível em: <http://br.groups.yahoo.com/group/normasd>. Acesso em: 3 ago. 2009.

UOL.folha.ciencia.meio\_ambiente.: grupos de discussão. [São Paulo]: Folha Online, 2008. Disponível em: <http://grupos.uol.com.br/cgibin/gruposfolha?cmd=xover&group=uol.folha.ciencia.meio\_ambiente&from=&utag=&sub =y/>. Acesso em: 16 jul. 2009..

\*Pelo caráter informal, o e-mail não deve ser incluído na lista de referências. Se consistir em única fonte para abordar o assunto em discussão, recomenda-se informá-la apenas em nota de rodapé.

## **REFERÊNCIAS**

ASSOCIAÇÃO BRASILEIRA DE NORMAS TÉCNICAS. *NBR 6023. Informação e documentação*: referências: elaboração. Rio de Janeiro: 2002.

ASSOCIAÇÃO BRASILEIRA DE NORMAS TÉCNICAS. ABNT. *NBR 6024. Informação e documentação*: numeração progressiva das seções de um documento escrito, apresentação. Rio de Janeiro: 2012.

ASSOCIAÇÃO BRASILEIRA DE NORMAS TÉCNICAS. *NBR 6027. Informação e documentação*: sumário, apresentação. Rio de Janeiro: 2003.

ASSOCIAÇÃO BRASILEIRA DE NORMAS TÉCNICAS *NBR 6028. Informação e documentação*: resumo, apresentação. Rio de Janeiro: 2003.

ASSOCIAÇÃO BRASILEIRA DE NORMAS TÉCNICAS. *NBR 10520. Informação e documentação*: citações em documentos, apresentação. Rio de Janeiro: 2002.

ASSOCIAÇÃO BRASILEIRA DE NORMAS TÉCNICAS. *NBR 12225Informação e documentação*: lombada, apresentação. Rio de Janeiro: 2004.

ASSOCIAÇÃO BRASILEIRA DE NORMAS TÉCNICAS. *NBR 14724. Informação e documentação*: trabalhos acadêmicos: apresentação. Rio de Janeiro: 2002.

CASTRO, Cláudio de Moura. *A prática da pesquisa.* 2. ed. São Paulo: Pearson Prentice-Hall, c 2006.

CERVO, Amado Luiz; BERVIAN, Pedro Alcino; SILVA, Roberto de. *Metodologia científica.* 6. ed. São Paulo: Pearson Prentice Hall, 2007.

FERREIRA, A. B. de H. *Novo dicionário da língua portuguesa*. 2.ed. rev. aum. Rio de Janeiro: Nova Fronteira, c1986.

FRANÇA, Júnia Lessa *et al*. *Manual para normalização de publicações técnicocientíficas*. 8.ed. revista e ampliada. Belo Horizonte: Editora UFMG, 2007.

IBGE. *Normas de apresentação tabular*. Rio de Janeiro, 1993.

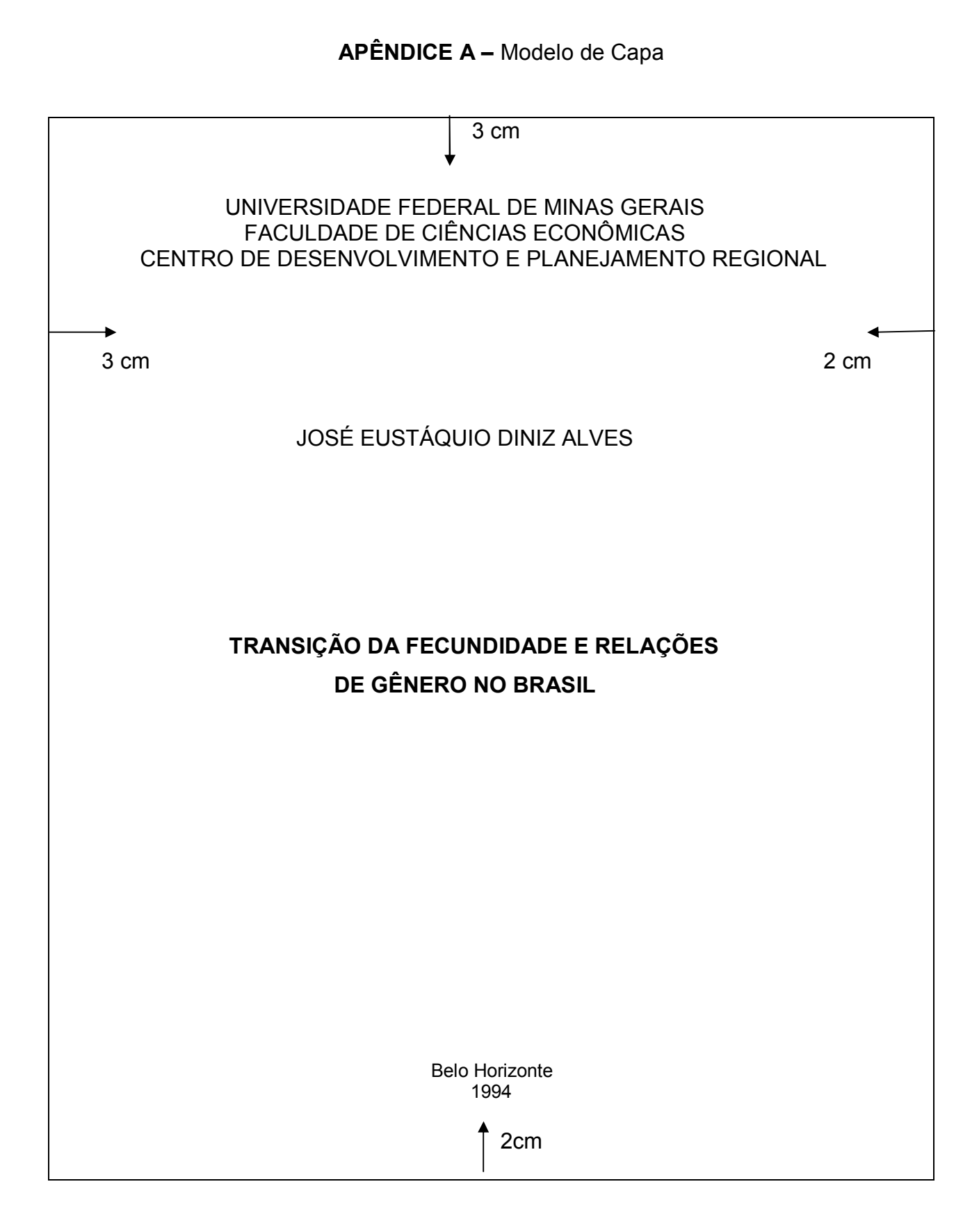

# **APÊNDICE B –** Modelo de Lombada

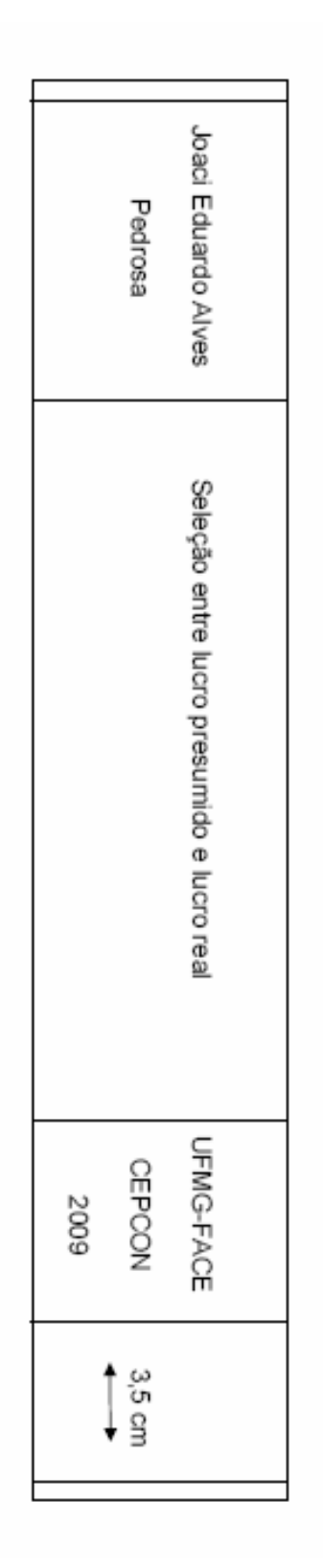

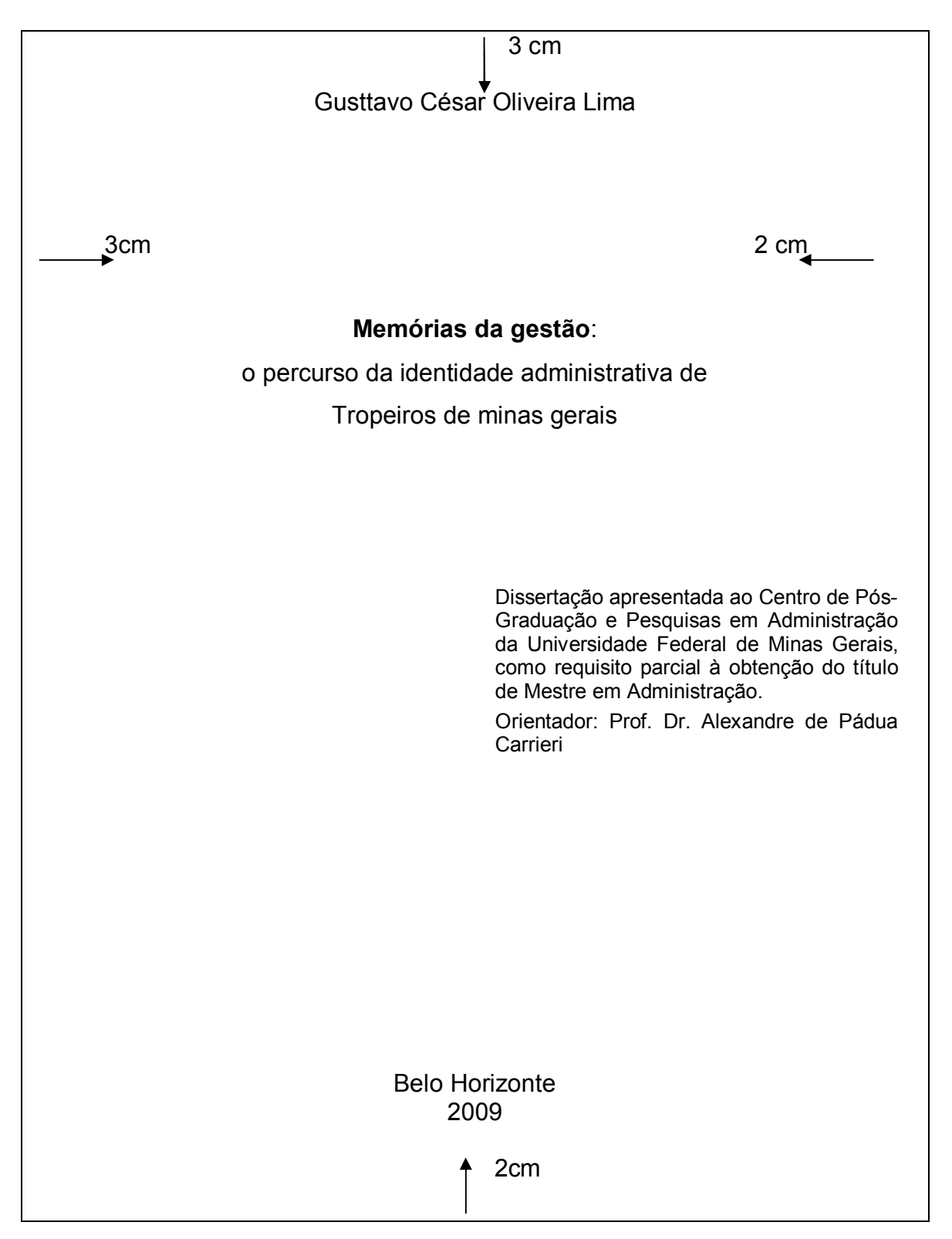

## **APÊNDICE C –** Modelo de Folha de Rosto

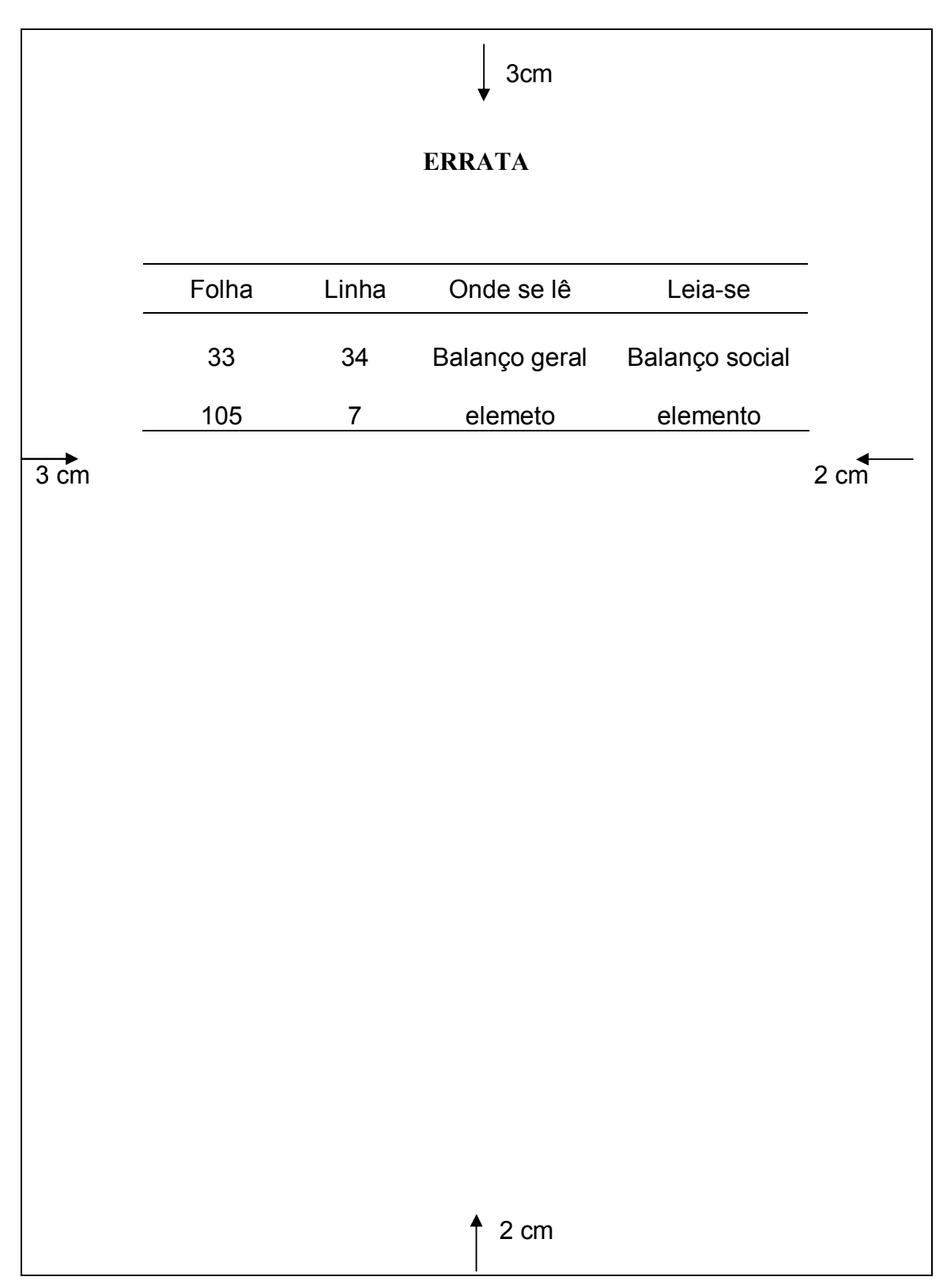

**APÊNDICE D –** Modelo de Errata

# and the state of the state of the state of the state of the state of the state of the state of the state of the **LISTA DE ILUSTRAÇÕES**  $3$ cm  $2 \text{ cm}$ Figura 1 – O paradigma tradicional................................................9 Gráfico 1 – O processo de concentração bancária no Brasil.......23 Figura 2 – O paradigma emergente.............................................25 Tabela 1 – Variáveis independentes............................................29 Figura 3 – Teste de endogeneidade para o Q de Tobin..............30 Gráfico 2 – Relação entre o desenvolvimento do sistema bancário e a renda *per capita*....................................31 Quadro 2 – Pilares do Novo Acordo da Basiléia..........................39 Figura 5 – Teste de endogeneidade para o ROE........................42 Quadro 1 – Modelos de governança corporativa.........................45 Figura 6 – Teste Kolmogorov-Smirnov para Q de Tobin.............47 Tabela 2 – Variáveis de controle..................................................51 Gráfico 3 – Posse de ações pela gerência EVA..........................54 2 cm

## **APÊNDICE E –** Modelo de Lista de Ilustrações

# **APÊNDICE F –** Modelo de Lista de Ilustração Única

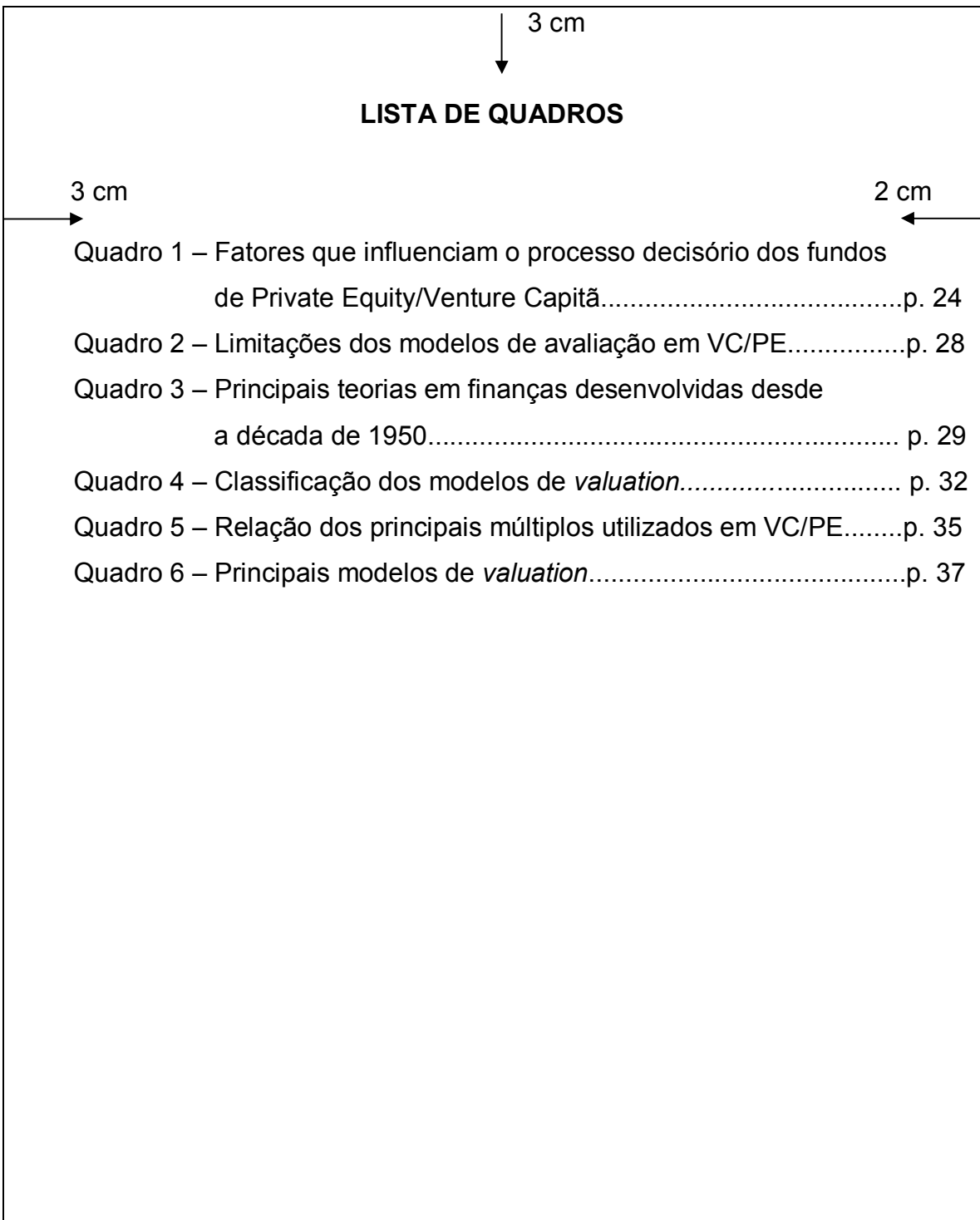

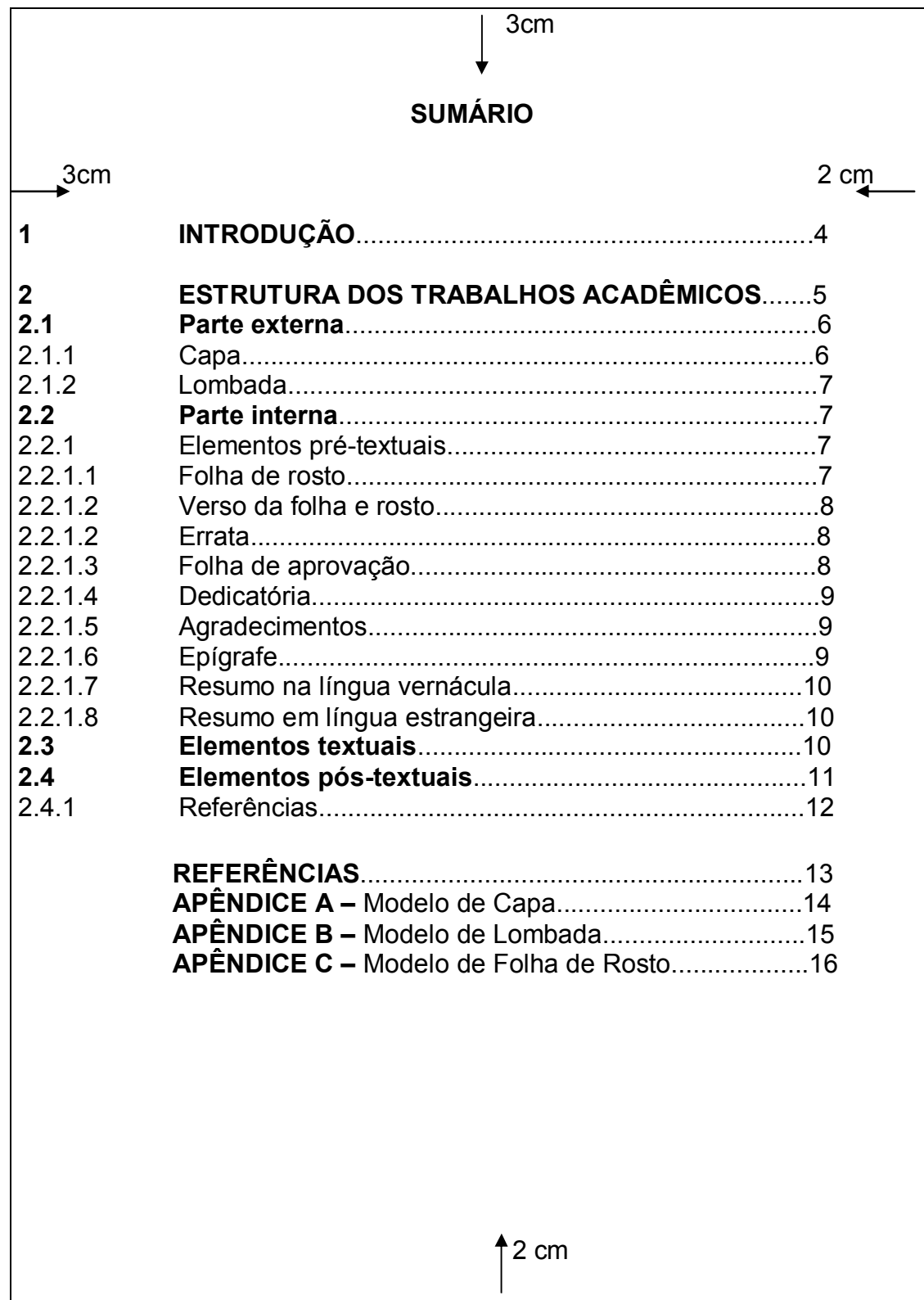

# APÊNDICE G - Modelo de Sumário